#### **Задачи по теме "Организация ветвления на языке Паскаль" урок для 9 класса**

Селиверстова Ольга Николаевна учитель информатики МБОУ СОШ №17 г.Саров Нижегородской области 2012 г.

# **ПОВТОРЕНИЕ**

#### **Разветвляющийся алгоритм**

*- это алгоритм, в котором в зависимости от условия выполняется либо одна, либо другая последовательность действий.*

### *Полный оператор условного перехода имеет вид***:**

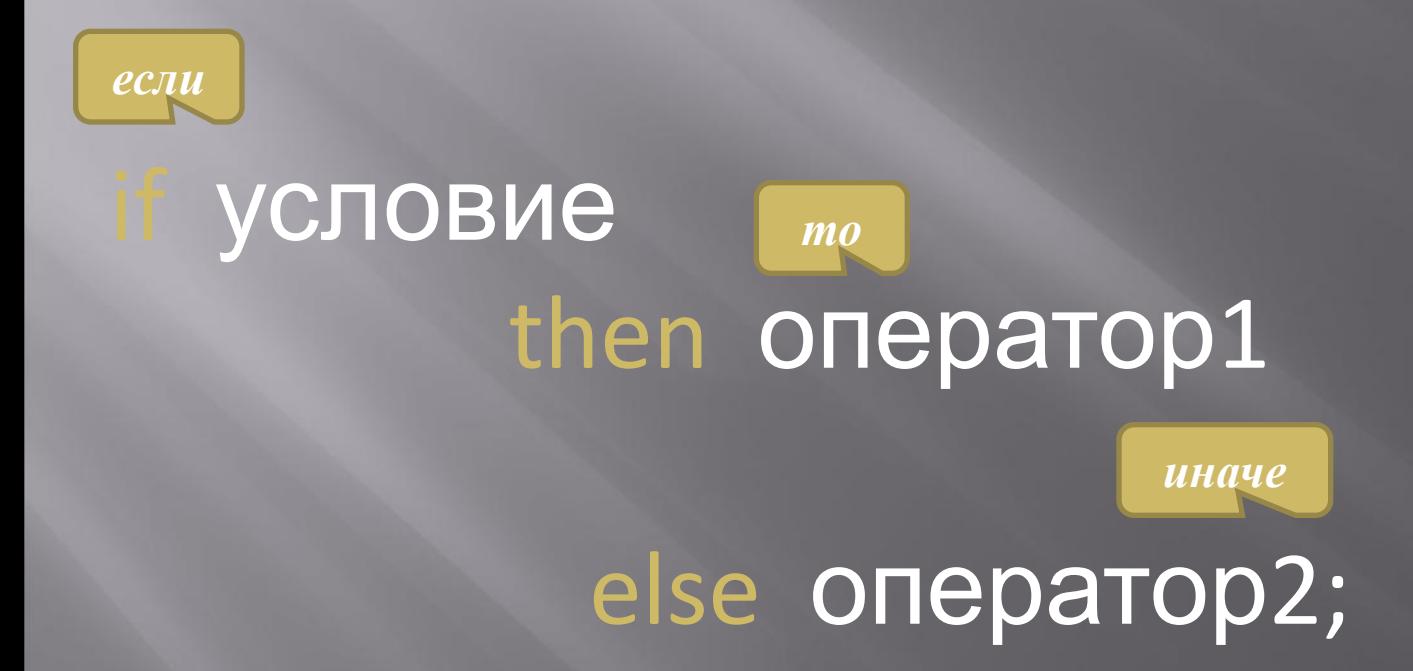

### *Краткая форма оператора условного перехода имеет вид***:**

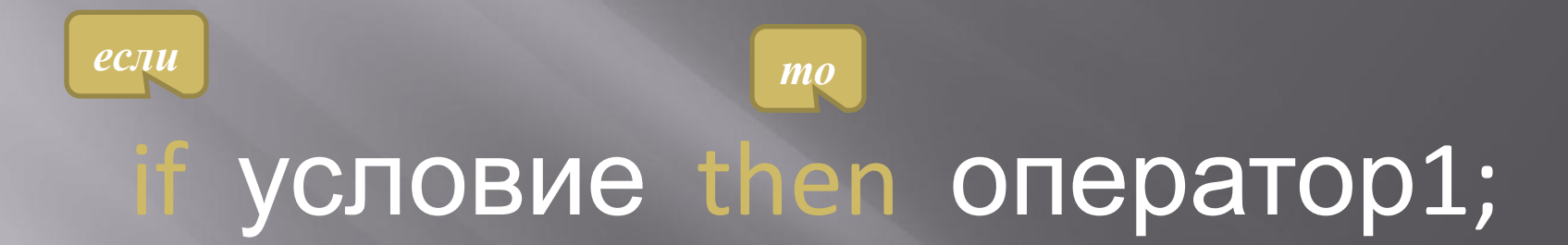

# **РЕШЕНИЕ ЗАДАЧ**

# ЗАДАЧА №1.

Ввести число. Если оно неотрицательно, вычесть из него 10, в противном случае прибавить к нему 10.

Program 1; Uses crt; Var a:integer; Clrscr; Readln (a);  $f$  a>0 then a:=a-10 else a:=a+10; Writeln (a); Readkey; End.

Ввести два числа. Если их произведение отрицательно, умножить его на -2 и вывести на экран, в противном случае увеличить его в 3 раза и вывести на экран.

**ЗАДАЧА №2.**

Program 2; Uses crt; а - первое число b - второе число Var a, b, d: integer; d - произведение Clrscr; Readln (a,b);  $d:=a*b;$ If  $d < 0$  then  $d := d * (-2)$  else  $d := d * 3$ ; Writeln (d); Readkey; End.

## **ЗАДАЧА №3.**

Ввести два числа. Если сумма этих чисел четная, найти произведение, в противном случае, найти частное этих чисел.

Program 3; Var a,b:integer; d:real; Readln (a,b); If d mod 2=0 then d:=a\*b else d:=a/b; Writeln (d); Readkey; End. a - первое число b - второе число d – сумма,частное, произведение

### ЗАДАЧА №4.

### Ввести два числа. Вычесть из большего меньшее.

Program 4; Uses crt; Var a,b,d:integer; Clrscr; Readln (a,b); If a>b then d:=a-b else d:=b-a; Writeln (d); Readkey; End. a - первое число b - второе число d – разность чисел

## **ЗАДАЧА №5.**

Ввести число. Если оно больше 10, разделить его на 2, если меньше или равно 10, то умножить на 5.

Program 5; Uses crt; Var a:real; CIrscr; ReadIn (a); f a <= 10 then  $a:=a*5$  else  $a:=a/2$ ; Writeln (a); Readkey; End.

### **ЗАДАЧА №6.**

Ввести два числа. Если их сумма больше 100, то сумму уменьшить в 2 раза, в противном случае увеличить в 2 раза.

Program 6; Uses crt; Var a, b:integer; S:real; Readln (a,b);  $S:=a+b;$ If S>100 then S:=S/2 else S:=S\*2; Writeln (S); Readkey; End.

а - первое число b - второе число 5 - сумма чисел

# **ЗАДАЧА №7.**

Ввести двухзначное число. Если сумма цифр числа четная, то увеличить число на 2 ,в противном случае уменьшить на 2.

Var a,b,d,s:integer; Readln (a);  $b:= a$  div 10; d:= a mod 10; S:=  $\overline{b}$ +d; If s mod 2=0 then a:=a+2 else a:=a-2; Writeln (d); Readkey; End. a - двузначное число b -первая цифра числа d - вторая цифра числа S - сумма цифр числа

# **ЗАДАЧА №8.**

Составить программу, которая по трем введенным вами числами определит, могут ли эти числа быть длинами сторон треугольника.

Program 8; Uses crt; а, b, с - длины сторон треугольника Var a, b, c: integer; Cirscr; Readln (a,b,c); If a>=b+c then Writeln ('Her') Else if b>=a+c then Writeln ('Her') Else if c>=a+b then Writeln ('Her') Else Writeln ('Да'); Readkey; End.

**ТЕСТ**

Var a,b,x:integer;  $a:=3$ ;  $b:=-5$ ; If  $a \le b$  then  $a:=a+7$  else b:=b+4; Writeln (x); End.

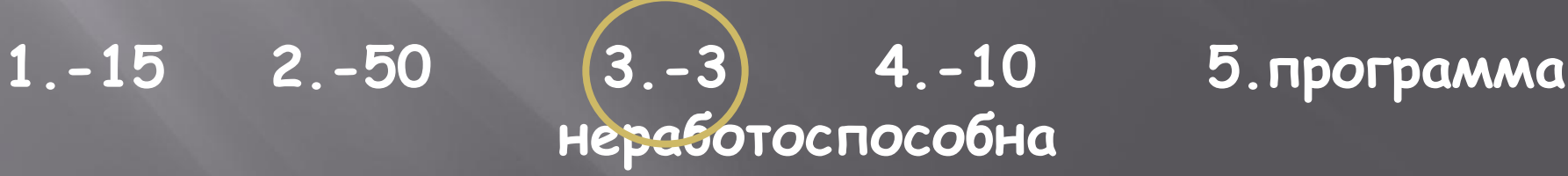

Var a, b, x: integer;  $a:=3$ ; b:=-5; If  $a \le b$  then  $a:=a*7$  else b:=b $a+4$ ; Writeln (x); End.

 $2. - 16$  $1. -2$ 

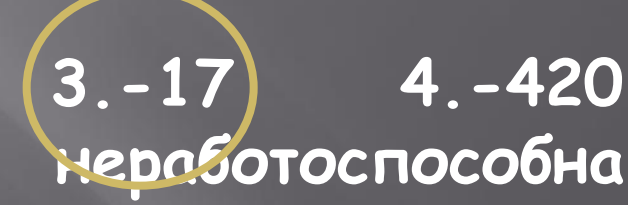

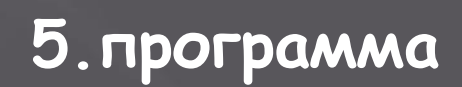

Var a,b,x:integer;  $a:=3$ ;  $b:=-5$ ; If  $a \ge b$  then  $a:=a*7$  else b:=b $a+4$ ; Writeln (x); End.

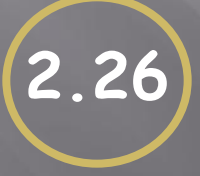

**1.8 2.26 3.23 4.41 5.программа неработоспособна**

Var a,b,x:integer;  $a:=3$ ;  $b:=-5$ ; If  $a \leq b$  then  $a:=a-b$  else b:=b-a; Writeln (x); End.

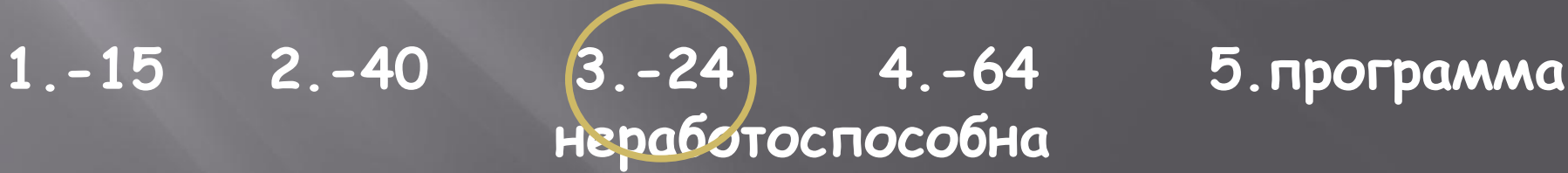

 **неработоспособна**

Var a,b,x:integer;  $a:=3$ ; b:=-5; If  $a \ge b$  then  $a:=a+b$  else b:=b-a; Writeln (x); End.

**1.15 2.40 3.20 4.10 5.программа** 

# CTACHEO